# MAPS<sup>TM</sup> ISDN SIGTRAN

**Scripted SIGTRAN ISDN over IP Emulation** 

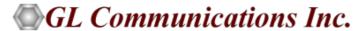

818 West Diamond Avenue - Third Floor, Gaithersburg, MD 20878 Phone: (301) 670-4784 Fax: (301) 670-9187 Email: info@gl.com

Website: https://www.gl.com

### **ISDN SIGTRAN**

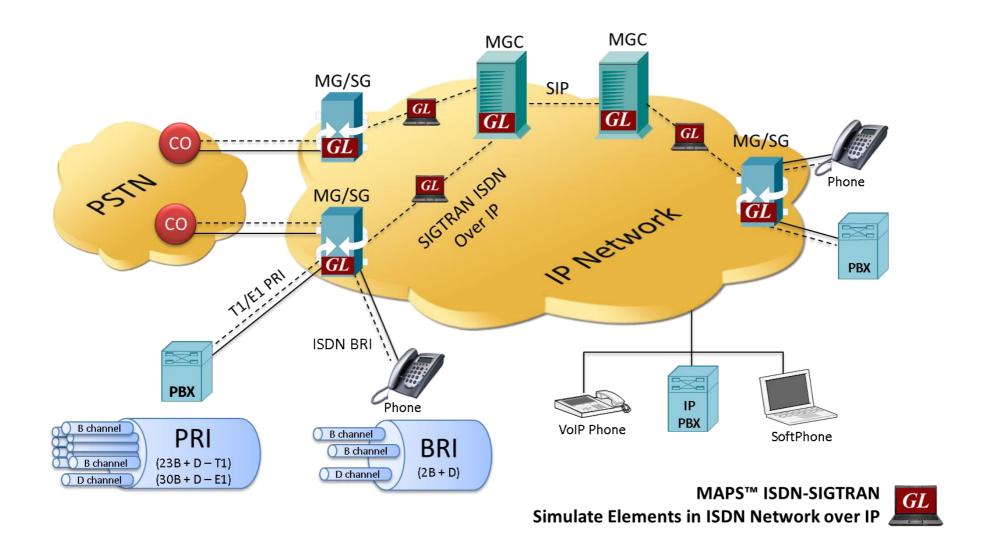

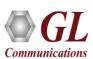

### **Features**

- Simulates ISDN signaling over IP (ISDN-SIGTRAN)
- Generates and process all ISDN messages such as Setup, Connect, Release messages, and more
- Switch and Subscriber Emulation
- Supports interfacing with both high-speed PRI (Primary Rate Interface or 23B +D) and low-speed BRI (Basic Rate Interface, or 2B + D) digital lines
- User controlled access to optional ISDN parameters such as timers
- Provides various release cause codes such as rejected, no user response, user busy, congested, and so on to troubleshoot the problems in ISDN
- Impairments can be applied to messages to simulate error conditions
- Supports TDM traffic (including digits, voice file, tones, IVR, FAX, Dynamic VF, IVR and Voice Quality Testing) over
- Supports Client-Server functionality requires additional license; clients supported are TCL, Python, VBScript, Java, and .Net
- Automation, Remote access, and Schedulers to run tests 24/7
- Supports customization of call flows and message templates using Script editor and Message editor
- Provides call statistics and associated captured events and error events during call simulation
- Supports Media (including Digits, Voice File, Tones, IVR, FAX, VQT, and Dynamic VF) over TDM lines for PRI

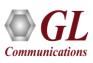

### **SIGTRAN Protocol Stack**

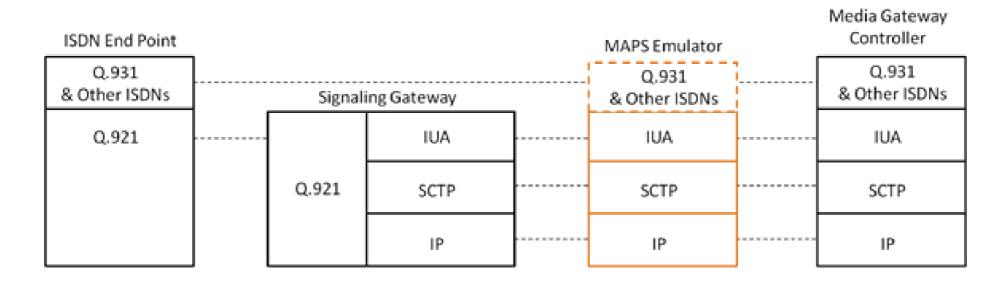

| Supported Protocols | Standard / Specification Used                                                   |
|---------------------|---------------------------------------------------------------------------------|
| Q.931               | ITU-T Q.931 / Q.932(Facility IE) / Q.955.3 (MLPP Procedures)                    |
| IUA                 | RFC 4233 Integrated Services Digital Network (ISDN) Q.921-User Adaptation Layer |

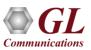

### **Adaption Layers**

#### SIGTRAN currently defines SIX adaption layers

- M2UA: It provides the services of MTP2 in a Client-Server Situation, such as SG to MGC. Its user would be MTP3
- **M2PA**: It provides the services of MTP2 in a Peer-to-Peer Situation, such as SG to SG Connections. Its user would be MTP3
- M3UA: It provides the services of MTP3 in both a Client-Server Situation (SG to MGC) & Peer-to-Peer Architecture, Its user would be SCCP and/or ISUP
- SUA: It provides the services of SCCP in a Peer-to-Peer Situation, such as SG to IP SCP Connections.
   Its user would be TCAP
- IUA: It provides the services of the ISDN Data Link Layer (LAPD), Its user would be an ISDN Layer 3
   (Q.931) entity
- V5UA: It provides the services of the V.5.2 Protocol

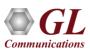

### **Call Simulation over ISDN SIGTRAN**

MAPS™ ISDN SIGTRAN Configuration for Signal

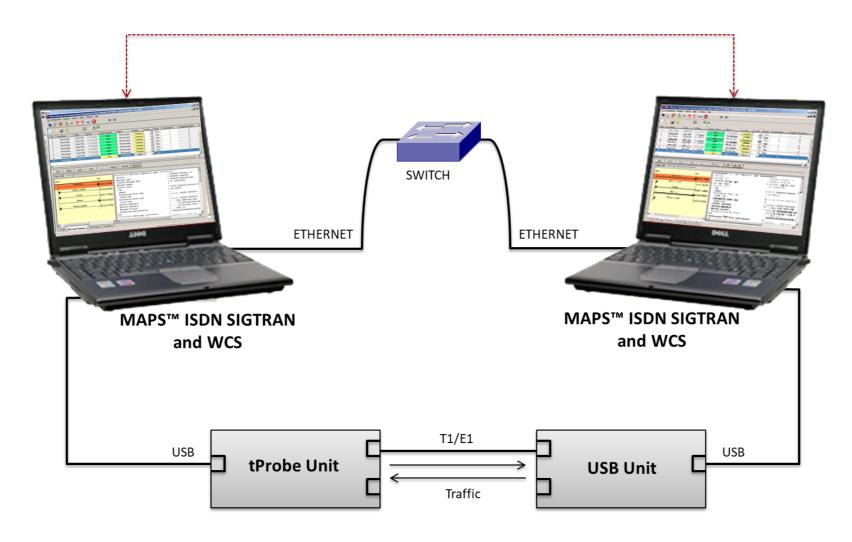

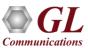

### ISDN SIGTRAN Call Procedure

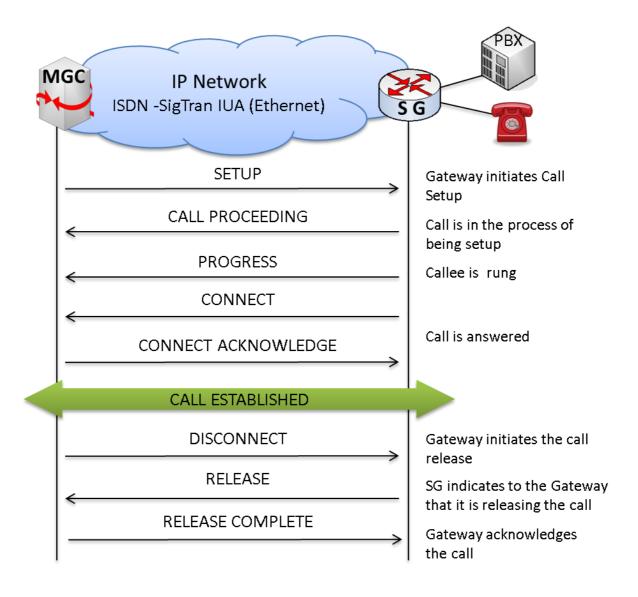

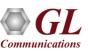

## **Testbed Configurations**

#### **BRI ISDN Testbed Configurations**

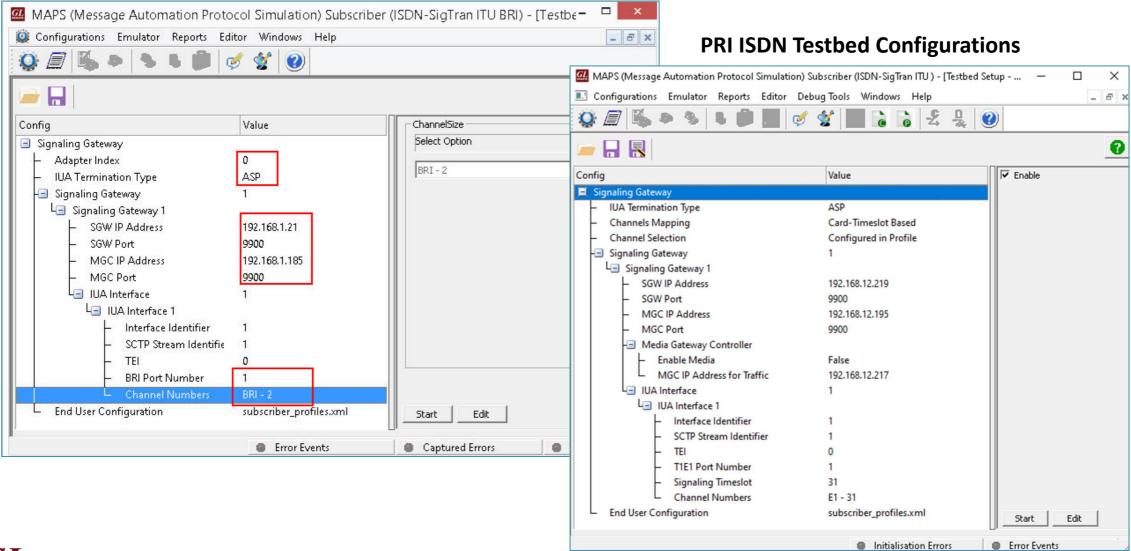

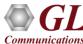

### **Profiles**

#### **BRI ISDN Profiles**

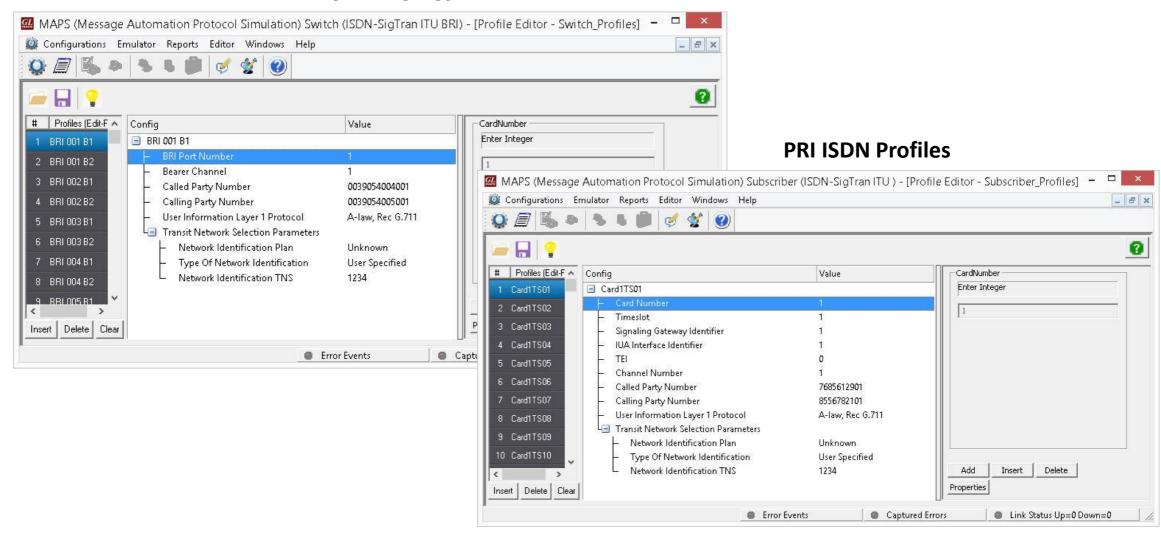

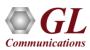

### **Call Generation**

#### **PRI ISDN Call Simulation**

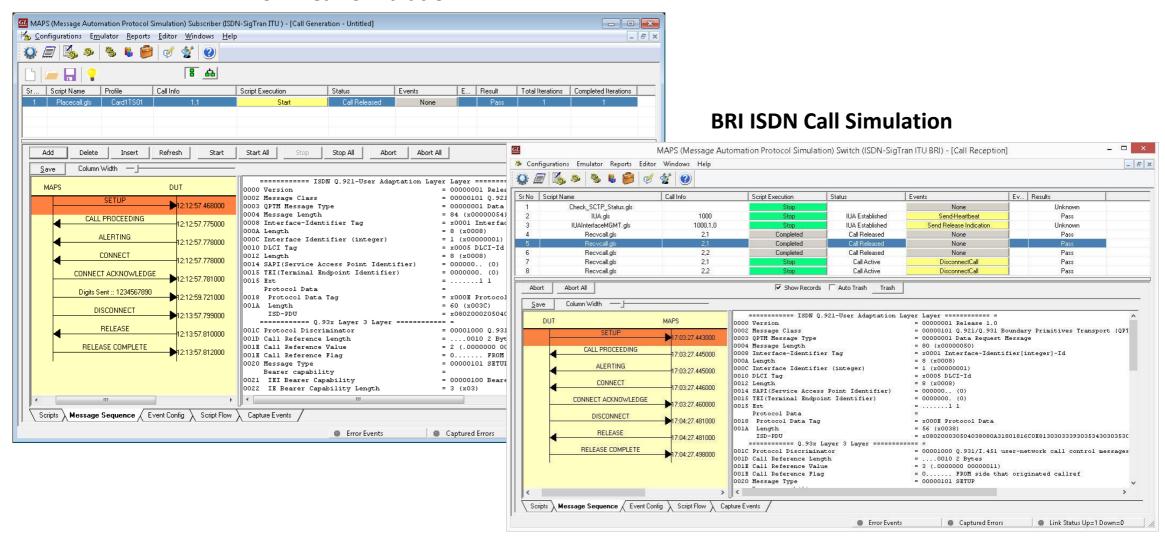

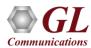

## **Call Reception**

#### **PRI ISDN Call Reception**

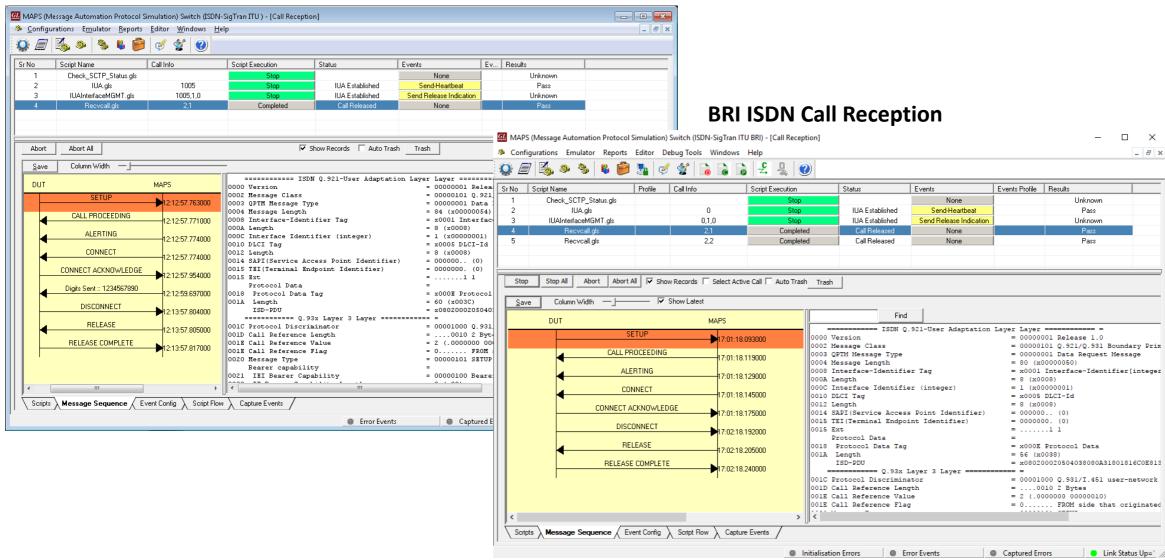

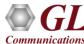

## ISDN Sigtran Events Log

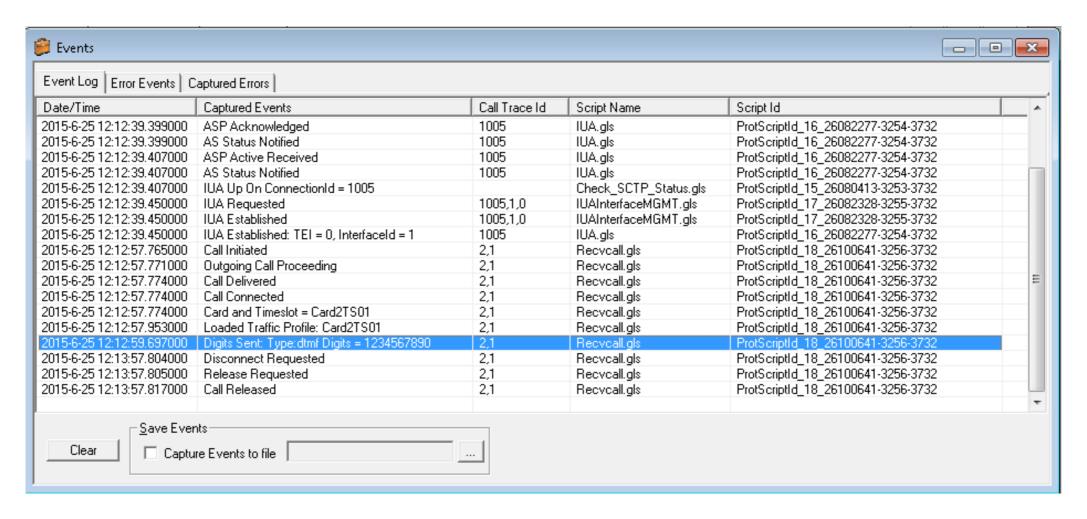

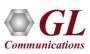

### **Load Generation**

- Stability/Stress and Performance testing using Load Generation
- Different types of Load patterns to distribute load
- User can load multiple patterns for selected script
- User configurable Test Duration, CPS, Maximum and Minimum Call Rate etc.

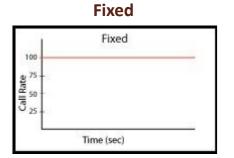

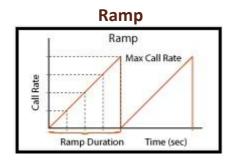

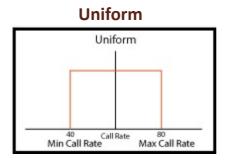

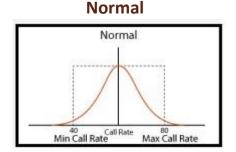

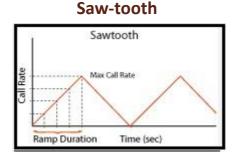

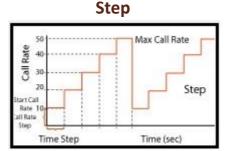

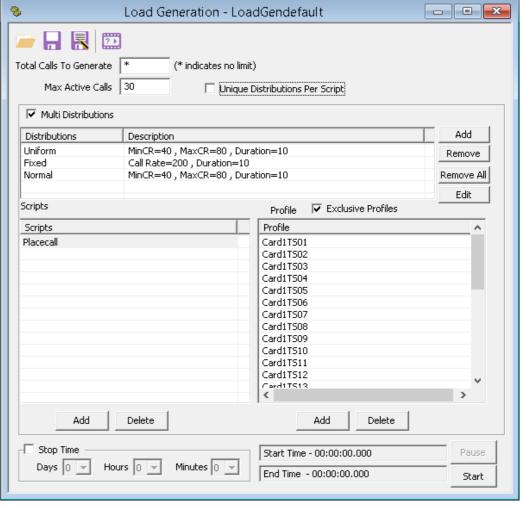

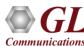

## ISDN Sigtran Bulk Call Generation

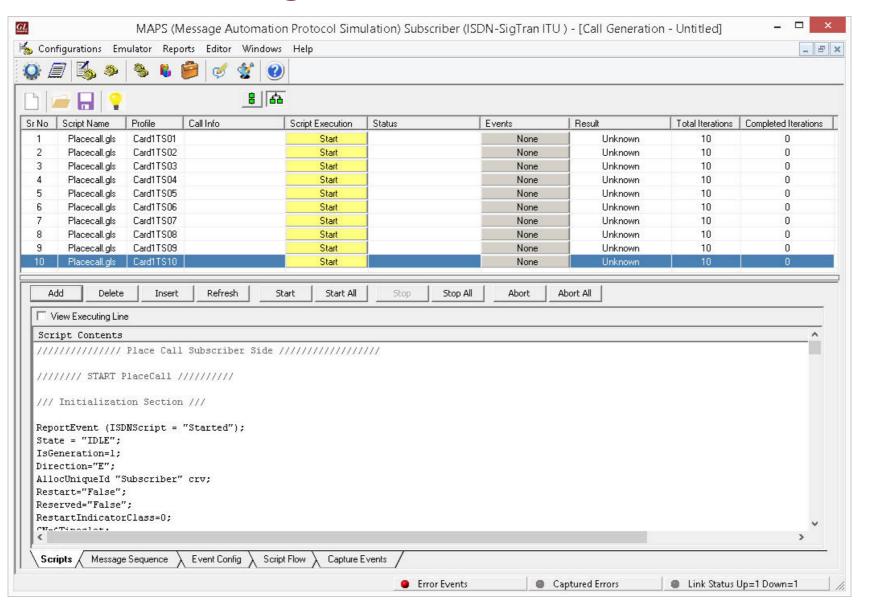

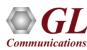

## **Call and Message Statistics**

#### **Call Statistics**

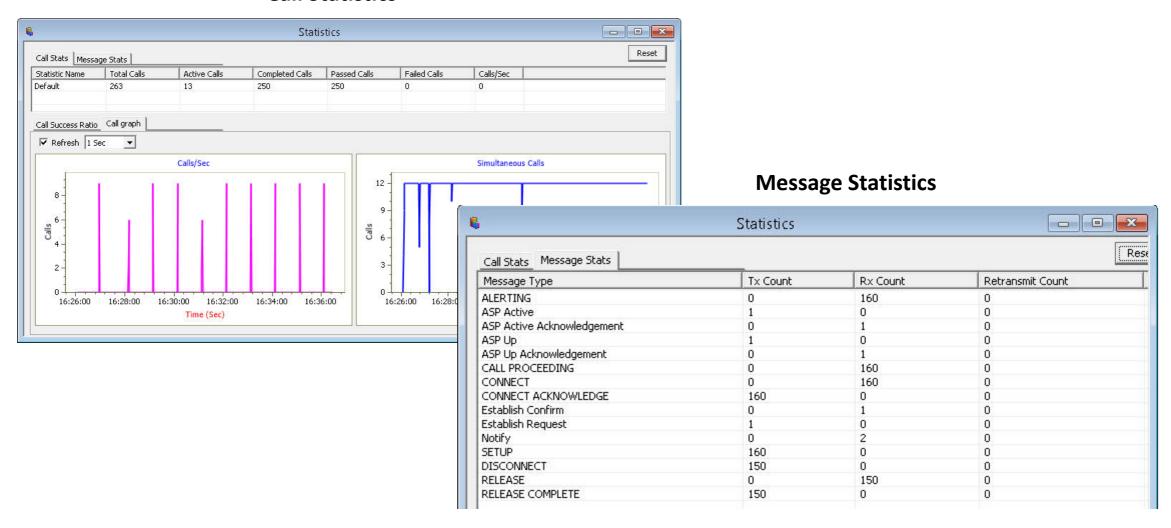

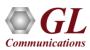

## MAPS™ Sigtran Test System

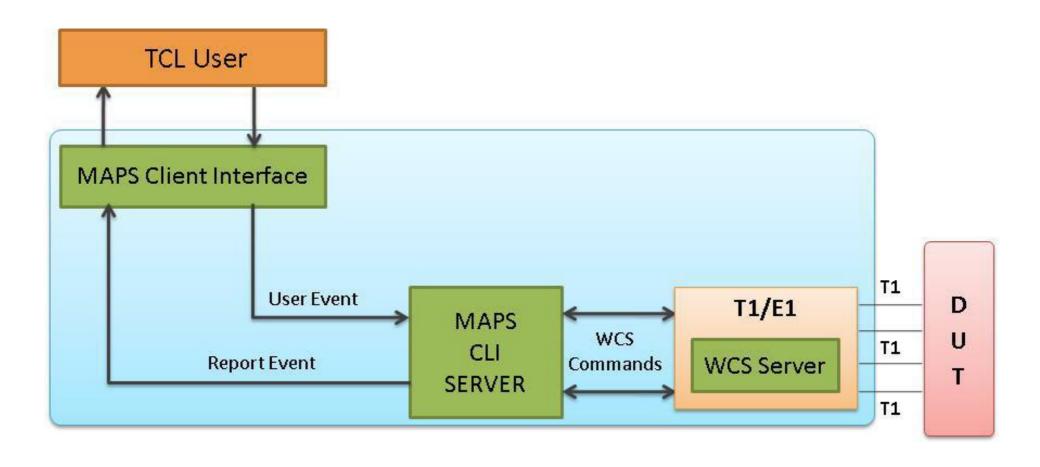

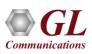

### Schedule Test to Run Automatically

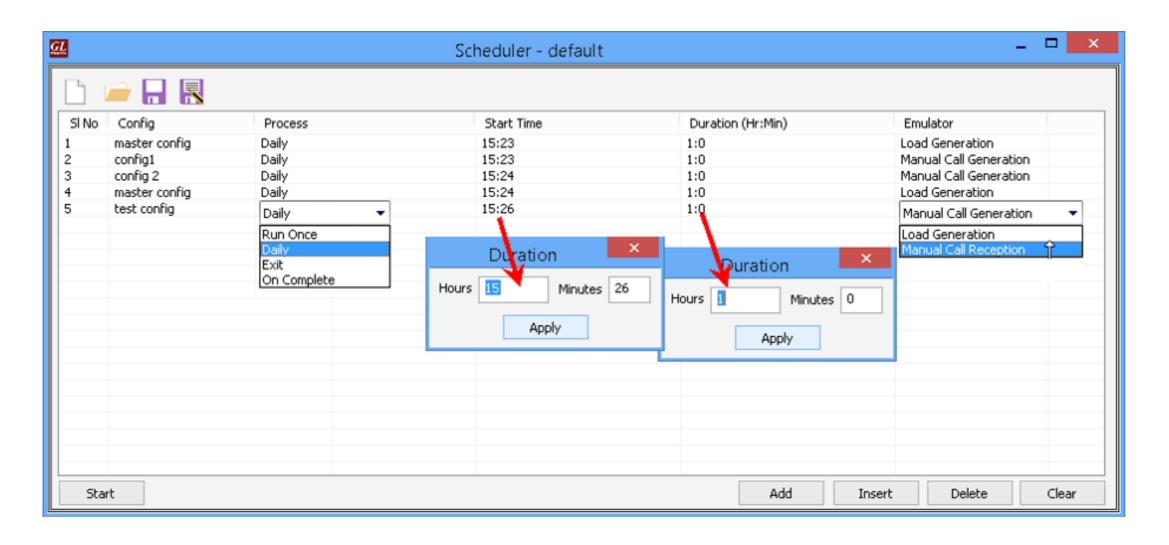

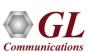

## **Customizations - Call Flow (Scripts)**

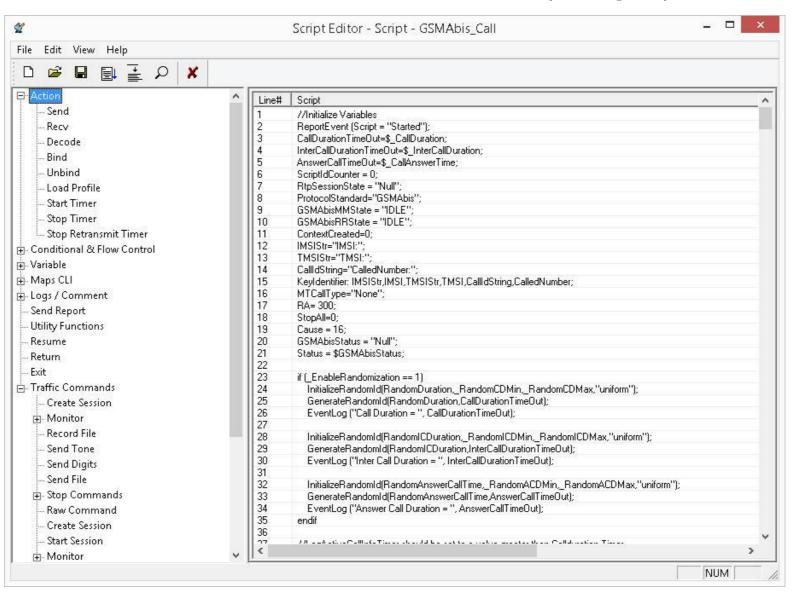

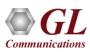

## **Customizations - Protocol Messages**

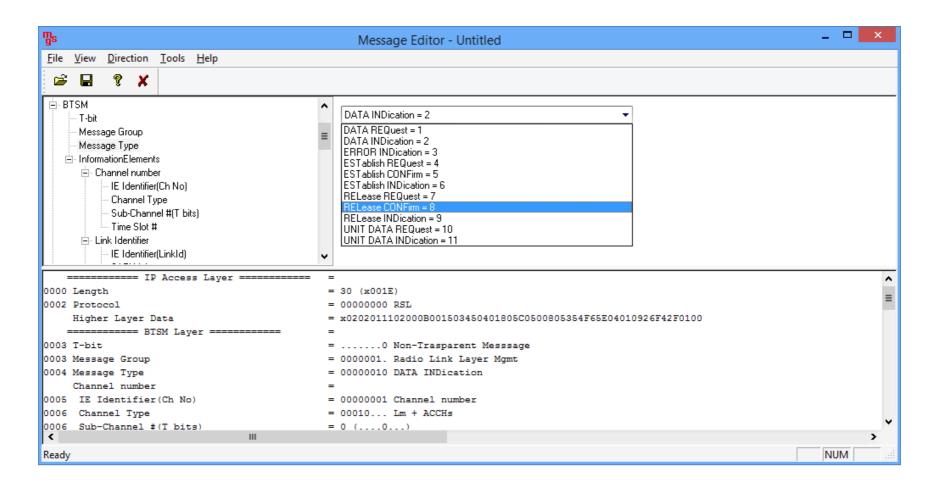

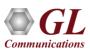

## **Customizations - Statistics and Reports**

MOS, R-Factor

**Packet Loss** 

**Packets Discarded** 

**Duplicate Packets** 

Out-Of-Sequence

**Packets** 

**Jitter Statistics** 

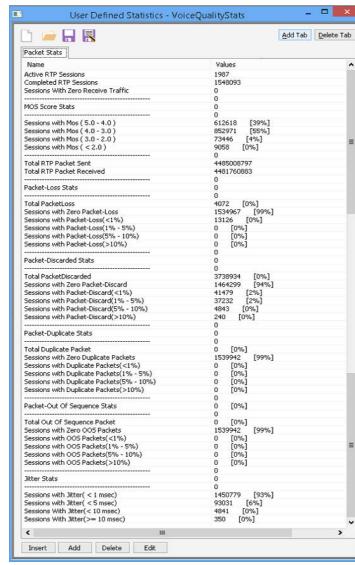

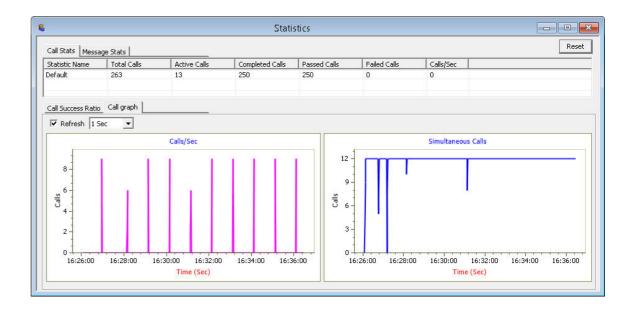

Call Stats provide a running tabular log of system level stats, tracked stats include: Total Calls, Active Calls, Completed Calls, Passed Calls, Failed Calls, Instantaneous Calls/Sec

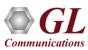

### MAPS™ API Architecture

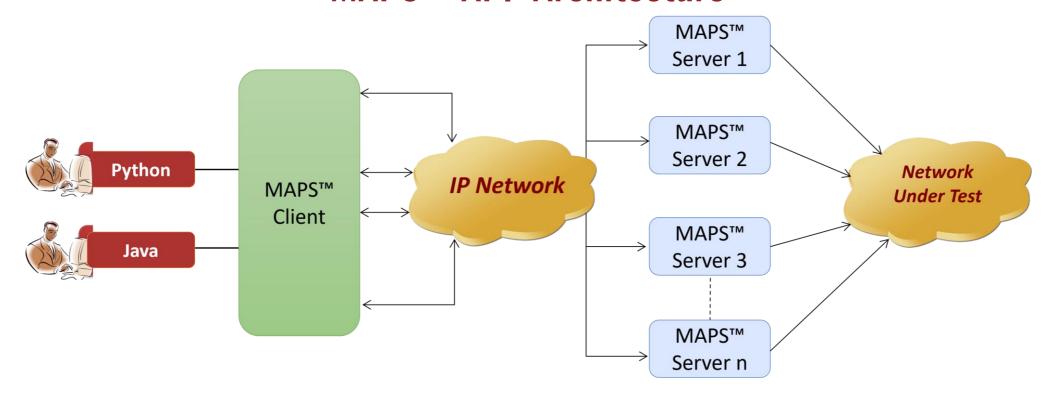

- API wraps our proprietary scripting language in standard languages familiar to the user:
  - > Python
  - > Java
- Clients and Servers support a "Many-to-Many" relationship, making it very easy for users to develop complex test cases involving multiple signaling protocols

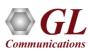

## **CLI Support**

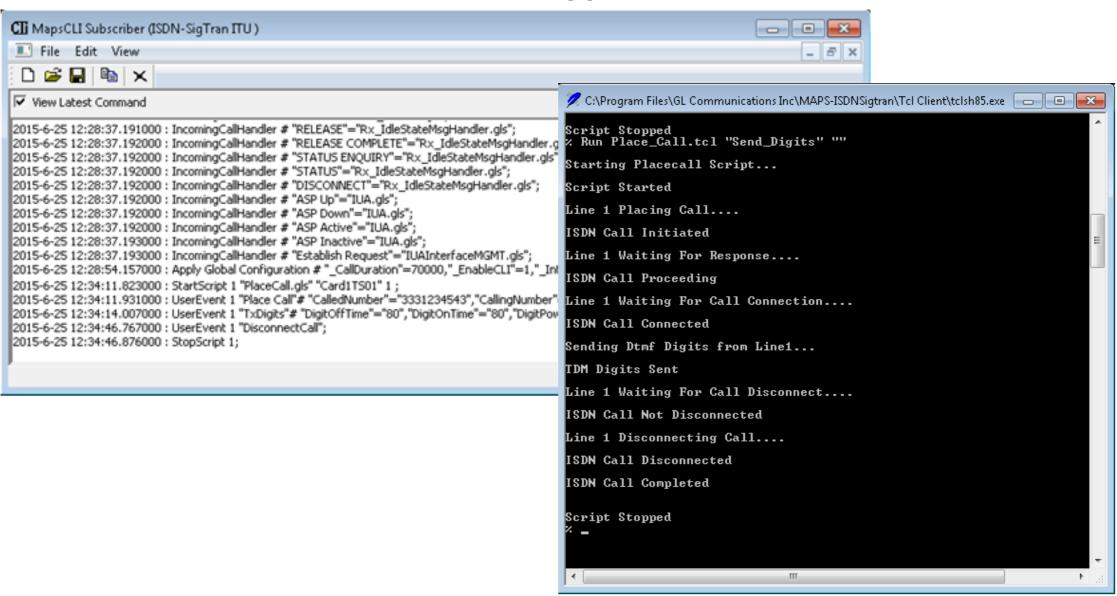

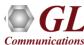

# THANK YOU

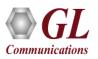